# Analysing and presenting data: practical hints

#### Giorgio MATTEI

giorgio.mattei@centropiaggio.unipi.it

Course: Meccanica dei Tessuti Biologici Date: 12 May 2016

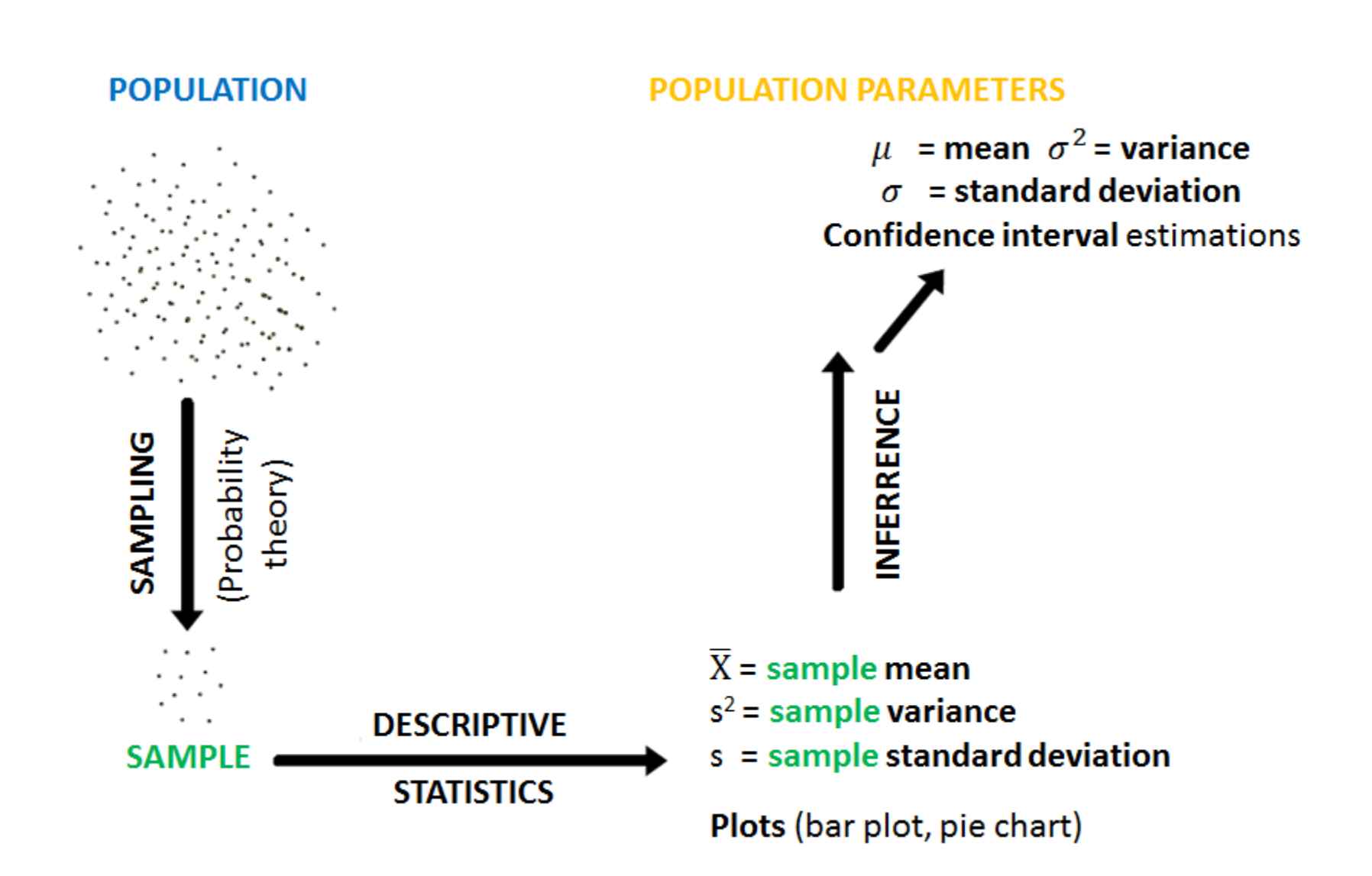

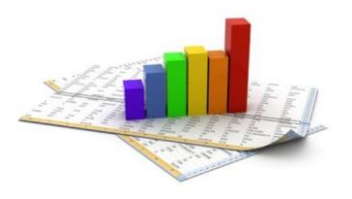

## Basic probability theory

$$
Pr{A} = P(A) = \lim_{n \to \infty} \frac{n_A}{n}
$$

$$
Pr\{S\} = P(S) = 1
$$

$$
p(x) = \lim_{\Delta x \to 0} \frac{Pr\{x \le \overline{x} \le x + \Delta x\}}{\Delta x}
$$

**Event A** probability

**Certain event** probability

**Probability density function (***pdf***) of**   $(\bar{x})$  is a **random variable** that assumes a given **value**  $x$  after the experiment)

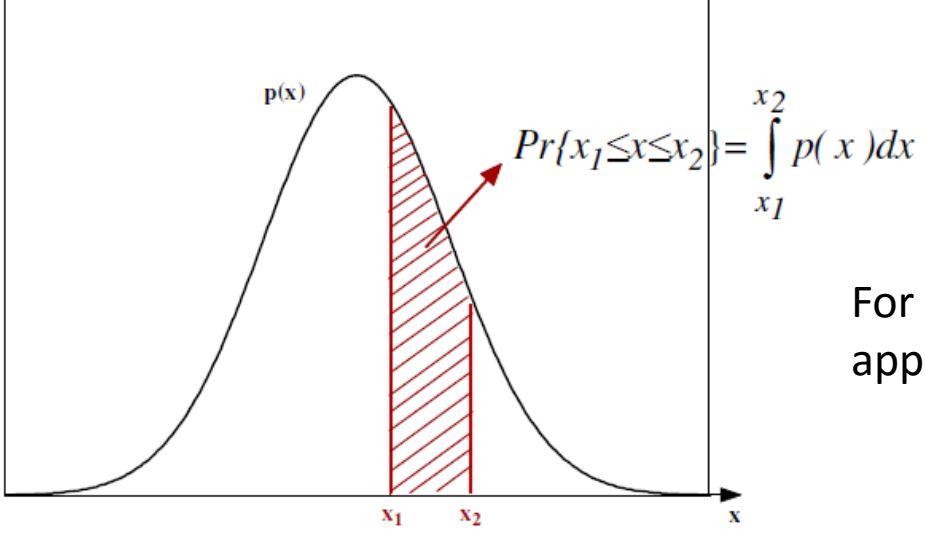

For  $n \to \infty$  the relative frequency density approximates the *pdf*

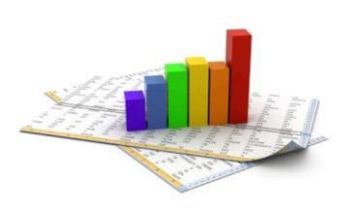

### Expectation operator and normal distribution

• Mean ( $\mu$ ) and variance ( $\sigma^2$ ) for a random variable ( $\bar{x}$ ) with a given pdf  $(p(x))$  can be calculated through the **expectation operator** 

$$
\mu = \int x p(x) dx = E(\overline{x})
$$
  

$$
\sigma^2 = \int (x - \mu)^2 p(x) dx = E\left\{ (x - \mu)^2 \right\} = Var(\overline{x})
$$

•  $\bar{x}$  is **normal** with mean  $\mu$  and variance  $\sigma^2$  if its  $pdf$  is

$$
p(x) = \frac{1}{\sqrt{2\pi\sigma^2}} e^{-\frac{(x-\mu)^2}{2\sigma^2}}
$$

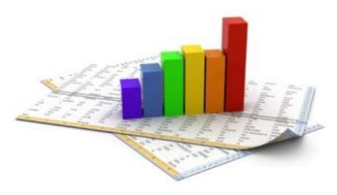

#### Standard normal variable ( $\mu$ =0,  $\sigma^2$ =1) and variable standardisation

**Standardised normal probability density** 

$$
p(z) = \frac{1}{\sqrt{2\pi}} e^{-\frac{z^2}{2}}
$$
 Pr {-1.96 < z < 1.96} = 0.95 = 95 %  
\n
$$
z_{0.05} = 1.96
$$

Generic normal variable standardisation ( $\overline{x} \rightarrow \overline{z}$ )

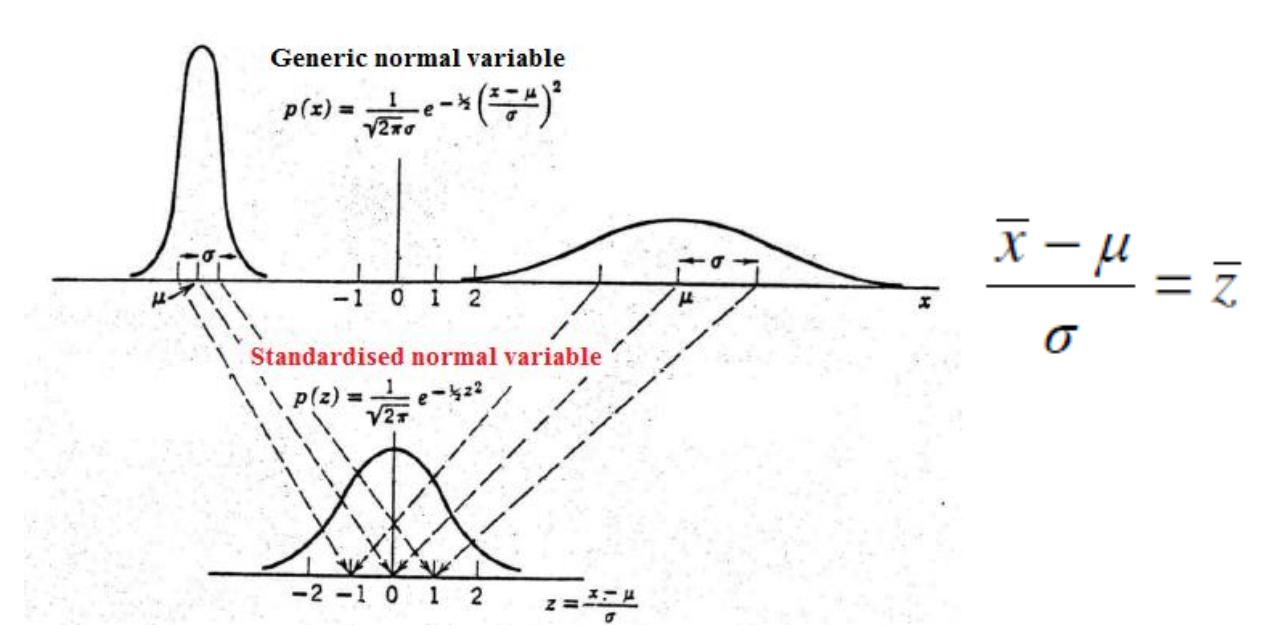

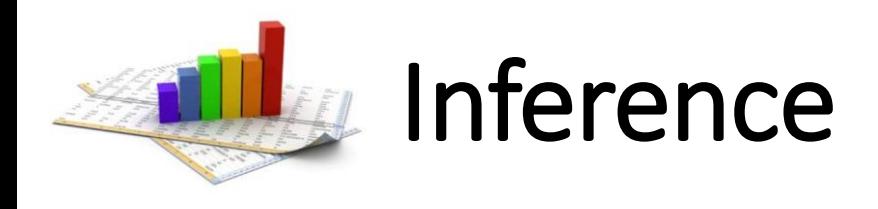

- Population parameters ( $\mu$  and  $\sigma^2$ ) are constant but unknown
- **Observed sample** parameters ( $\bar{m}$  and  $s^2$ ) are **random variables** that may change with samples, according to a given *pdf*
- **Population parameters** can be **inferred** from **observed samples** knowing the *pdf* of **the sample statistics**
- $\cdot$   $\overline{m}$  is an **un-biased estimator** of  $\mu$  (from probability theory)

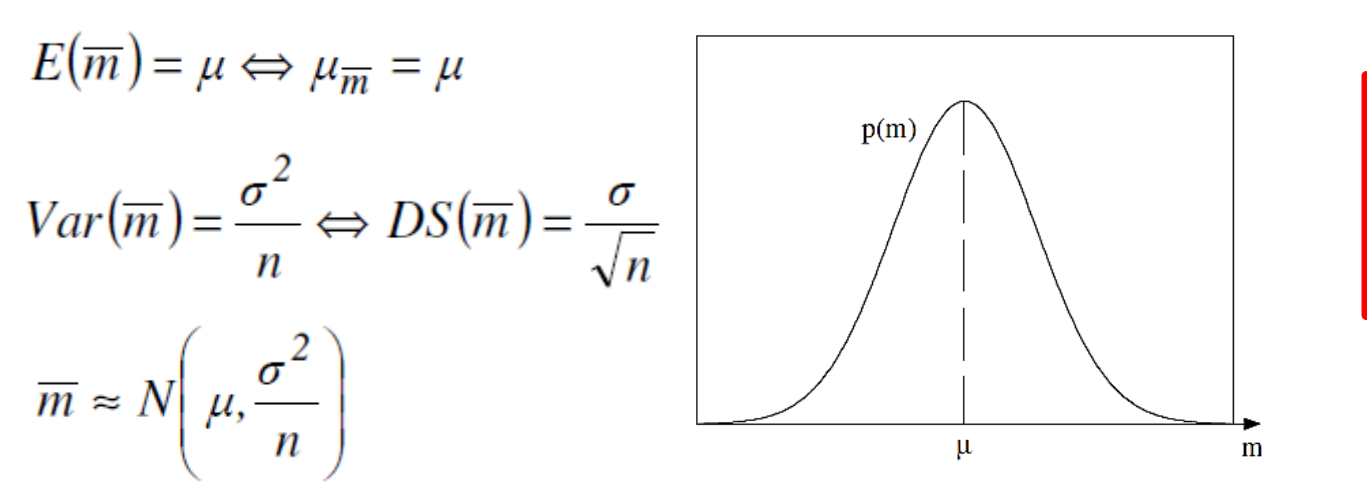

$$
\frac{\overline{m} - \mu}{\sigma / \sqrt{n}} = \overline{z}
$$

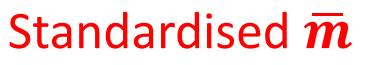

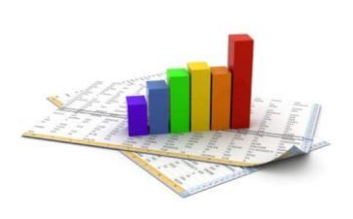

### Confidence interval (CI) estimations

- In general  $\mu \neq \overline{m}$ , but  $\mu = \overline{m} \pm \Delta$  and  $\uparrow$ CI  $\to \uparrow \Delta$
- 95% CI means that the error  $\Delta$  is such that

 $Pr{\overline{m} - \Delta \leq \mu \leq \overline{m} + \Delta} = 95\%$   $\longrightarrow Pr{\mu - \Delta \leq \overline{m} \leq \mu + \Delta} = 95\%$ 

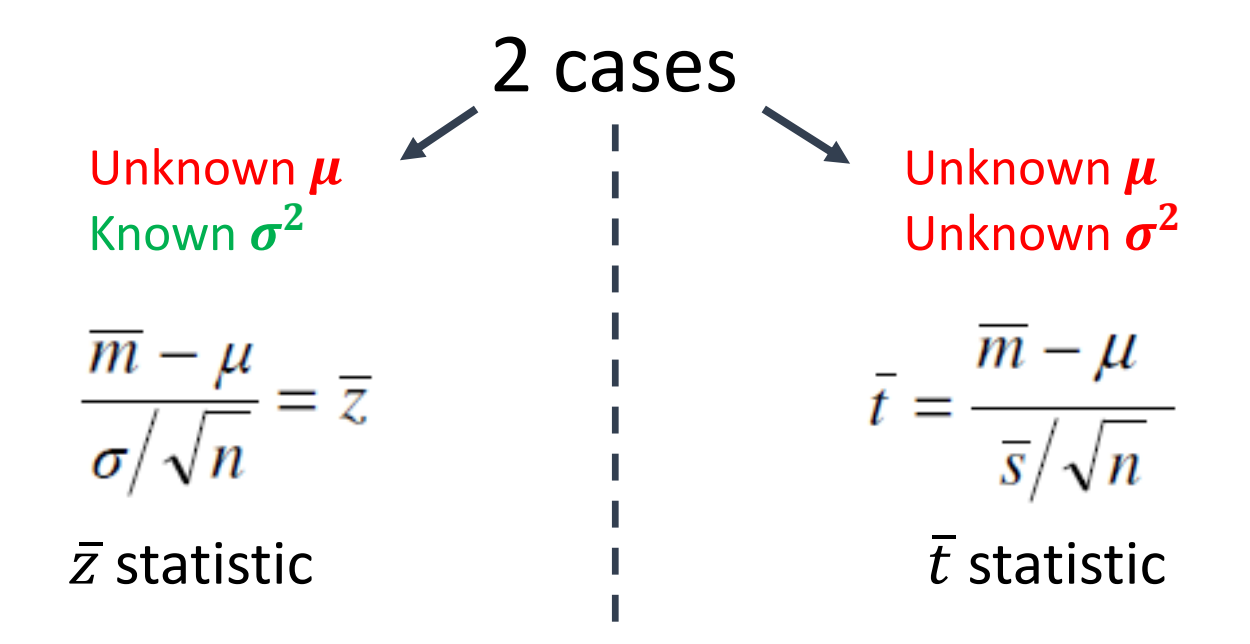

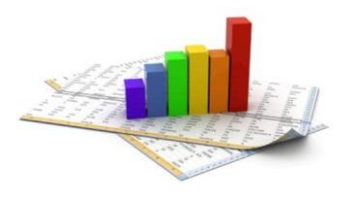

#### Case A: unknown  $\mu$ , known  $\sigma^2$ ҧ*statistic*

$$
\frac{\overline{m} - \mu}{\sigma / \sqrt{n}} = \overline{z}
$$

 $Pr{-z_0 \le \overline{z} \le +z_0} = 95\%$ 

From tables  $z_{0.05}$  = 1.96, hence:

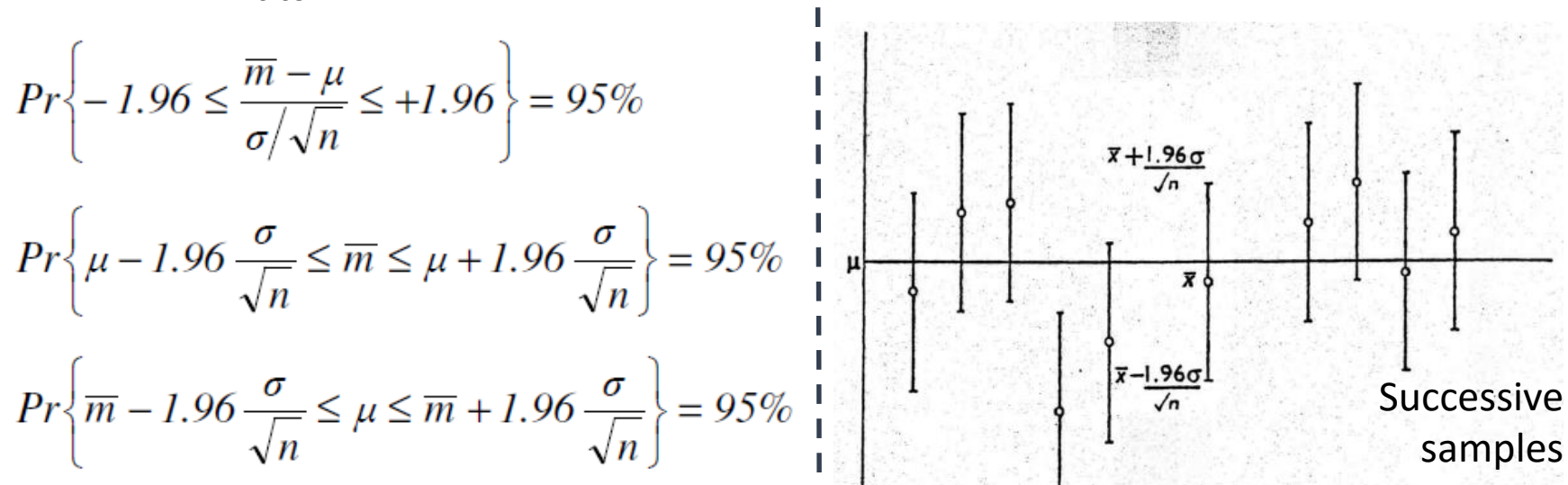

Thus **95% CI** is given by:

$$
\mu = m \pm z_{0.05} \frac{\sigma}{\sqrt{n}} = m \pm 1.96 \frac{\sigma}{\sqrt{n}}
$$

**95% of CI include actual**  $\mu$  **(unknown)** 

**Practical interpretation** of **95% CI**

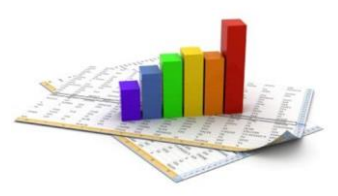

#### Case B: unknown  $\mu$  and  $\sigma^2$  $\bar{t}$  statistic (i.e. use  $\bar{s}$  instead of  $\sigma$ )

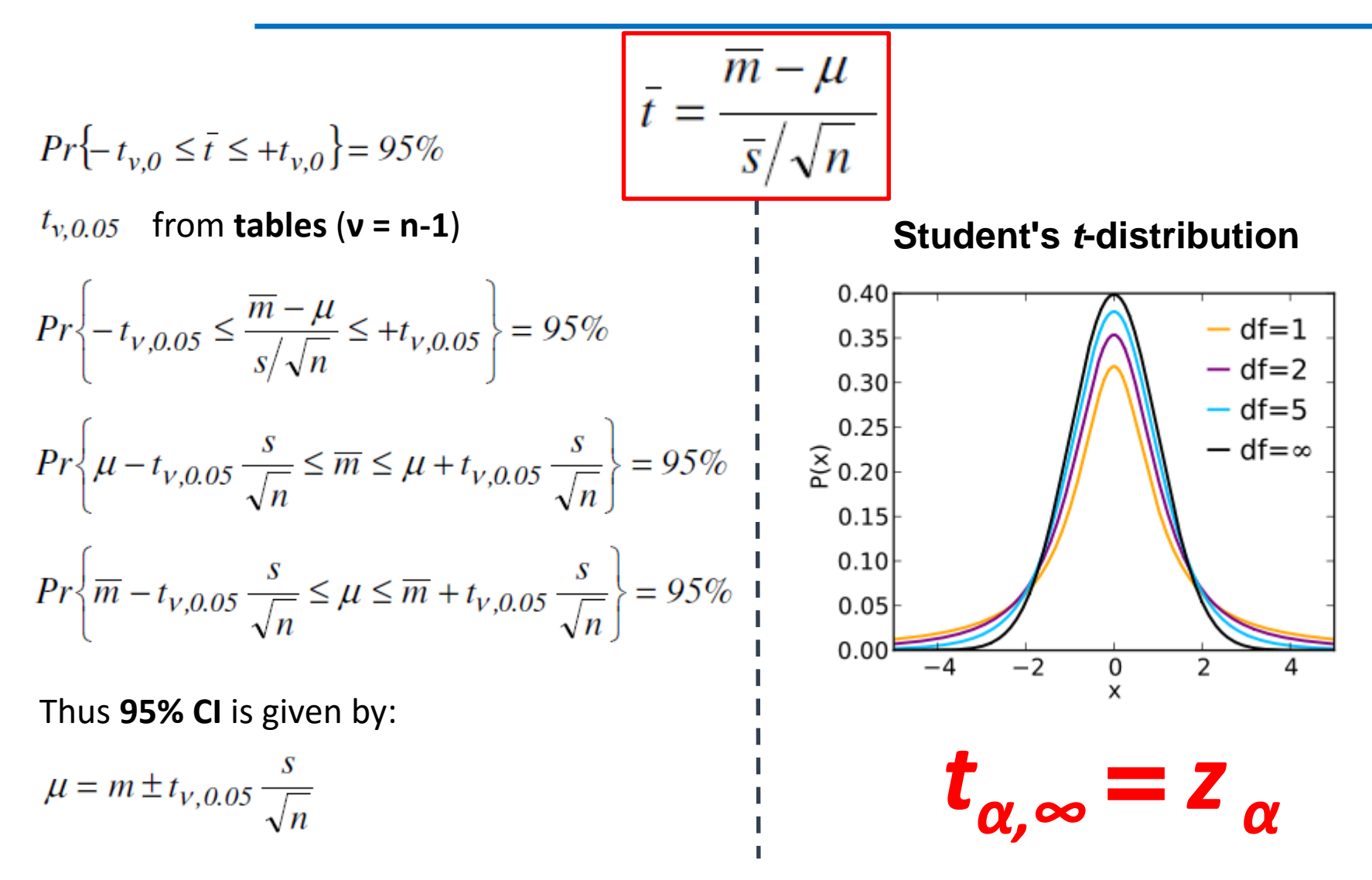

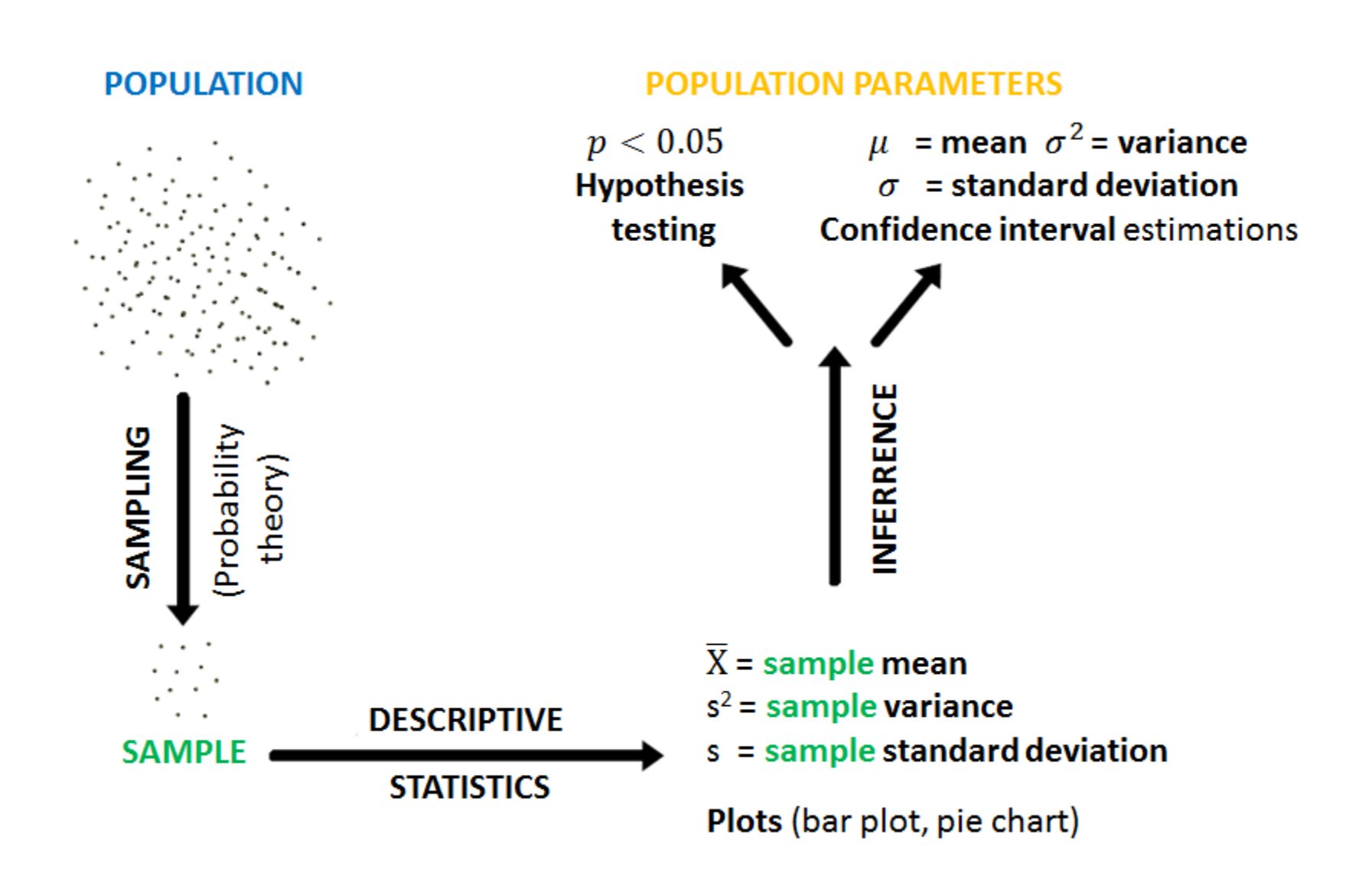

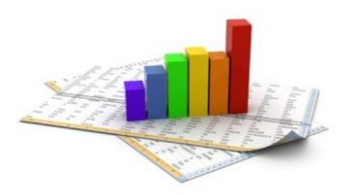

### Hypothesis testing

- $H_0 = \text{null}$  hypothesis  $\rightarrow$  the **sample belongs** to a **known population** (with known  $\mu$  and, eventually,  $\sigma^2$ )
- $H_1$  = alternative hypothesis  $\rightarrow$  the 2 treatments are different each other
- **Hypothesis test** evaluates the **discrepancy** between the sample and the H<sub>0</sub> establishing whether it is statistically i) **significant** or ii) **not significant** for a **significance level α**

**i) H<sup>0</sup> is refused** with a **significance level α**

**ii) H<sup>0</sup> cannot** be **refused** with a **significance level α**

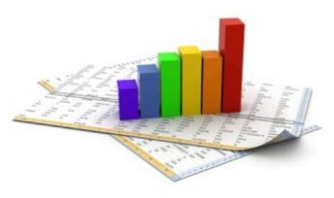

#### Case A: unknown  $\mu$ , known  $\sigma^2$ ҧ*statistic (z-test)*

- Mean survival time from the diagnosis of a given disease
	- **Population** = **38.3**  $\pm$  **43.3** months ( $\mu$ <sup> $\alpha$ </sup> $\pm$   $\sigma$ <sub>0</sub>)
	- **100** patients treated with a **new technique** = **46.9** months  $(\bar{m})$  and  $\sigma = \sigma_0$
- **H**<sub>0</sub>  $\rightarrow \mu = \mu_0$  or **H**<sub>1</sub>  $\rightarrow \mu \neq \mu_0$

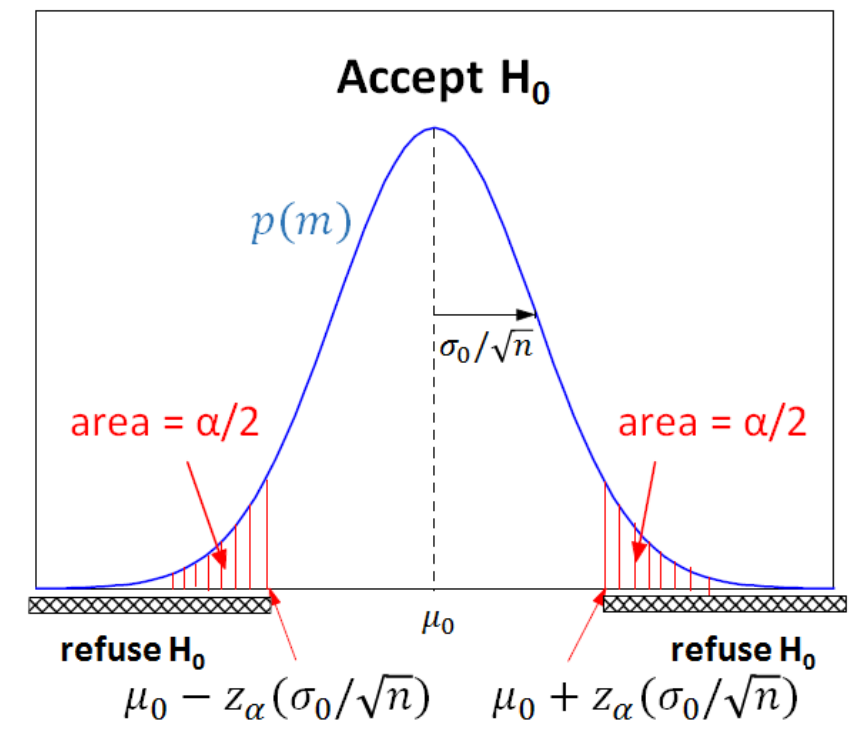

$$
\overline{z} = \frac{\overline{m} - \mu_0}{\sigma_0 / \sqrt{n}} = \frac{46.9 - 38.3}{43.3 / \sqrt{100}} = \frac{8.6}{4.33} = 1.99
$$

**H0 is refused** with a **significance level**  $\alpha$  **if**  $\overline{z}$  < -  $z_{0.05}$  or  $\overline{z}$  >  $z_{0.05}$ 

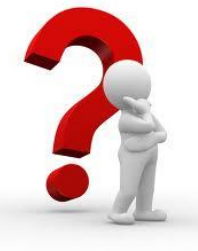

Since *z0.05 = 1.96* and *z0.01 = 2.58* **what can we say?**

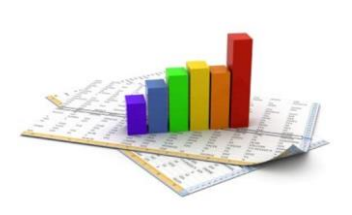

### CI estimations and hypothesis testing are equivalent

**95% CI** 
$$
m-1.96 \frac{\sigma}{\sqrt{n}} < \mu < m+1.96 \frac{\sigma}{\sqrt{n}}
$$
 46.9±1.96.4.33=38.4 ÷ 55.4

\n $\overline{m} \text{ (38.3)} < \mu \rightarrow \text{refuse } H_0$ 

\n**99% CI**  $m \pm 2.58 \frac{\sigma}{\sqrt{n}} = 46.9 \pm 2.58.4.33 = 35.7 \pm 58.07$ 

\n $\mu < \overline{m} \text{ (38.3)} < \mu^+ \rightarrow H_0 \text{ cannot be refused}$ 

A **confidence interval** can be considered as the **set of acceptable hypotheses** for a **certain level** of **significance**

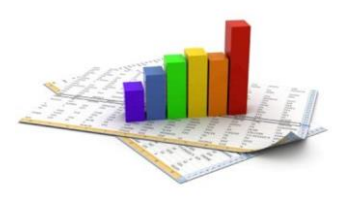

### Case b: unknown  $\mu$  and  $\sigma^2$ ҧ*statistic (t-test)*

- Rat uterine weight
	- **Population** = **24** mg  $(\mu_o)$
	- $n=20$  rats: [9, 14, 15, 15, 16, 18, 18, 19, 19, 20, 21, 22, 22, 24, 24, 26, 27, 29, 30, 32]
	- $v = n 1 = 19$

• 
$$
H_0 \rightarrow \mu = \mu_0
$$
 or  $H_1 \rightarrow \mu \neq \mu_0$   

$$
\bar{t} = \frac{\overline{m} - \mu_0}{\overline{s}/\sqrt{n}} = \frac{2l - 24}{1.3219} = -2.27
$$

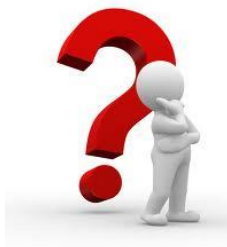

Since 
$$
t_{19, 0.05} = 2.093
$$
  
and  $t_{19, 0.02} = 2.539$   
what can we say?

• **Equivalence** between *t-test* and **CI estimations**

$$
m - t_{v,0.05} \frac{s}{\sqrt{n}} < \mu < m + t_{v,0.05} \frac{s}{\sqrt{n}}
$$

**95% CI**  $21\pm2.093(1.3219) = 18.23 \div 23.77$ 

**98% CI**  $21\pm2.539(1.3219) = 17.64 \div 24.36$ 

**Sample** and **population** are **significantly different** with a **significance level** comprised between **2** % and **5** % (0.02 <  $p$  < 0.05; calculated  $p$ -value for  $t_{19, p}$  = 2.27 is  $p$  = 0.035)

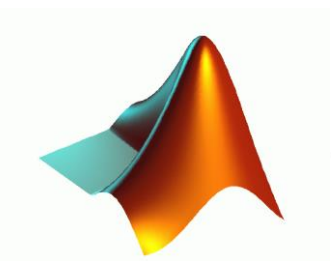

MATLAB *z-test*

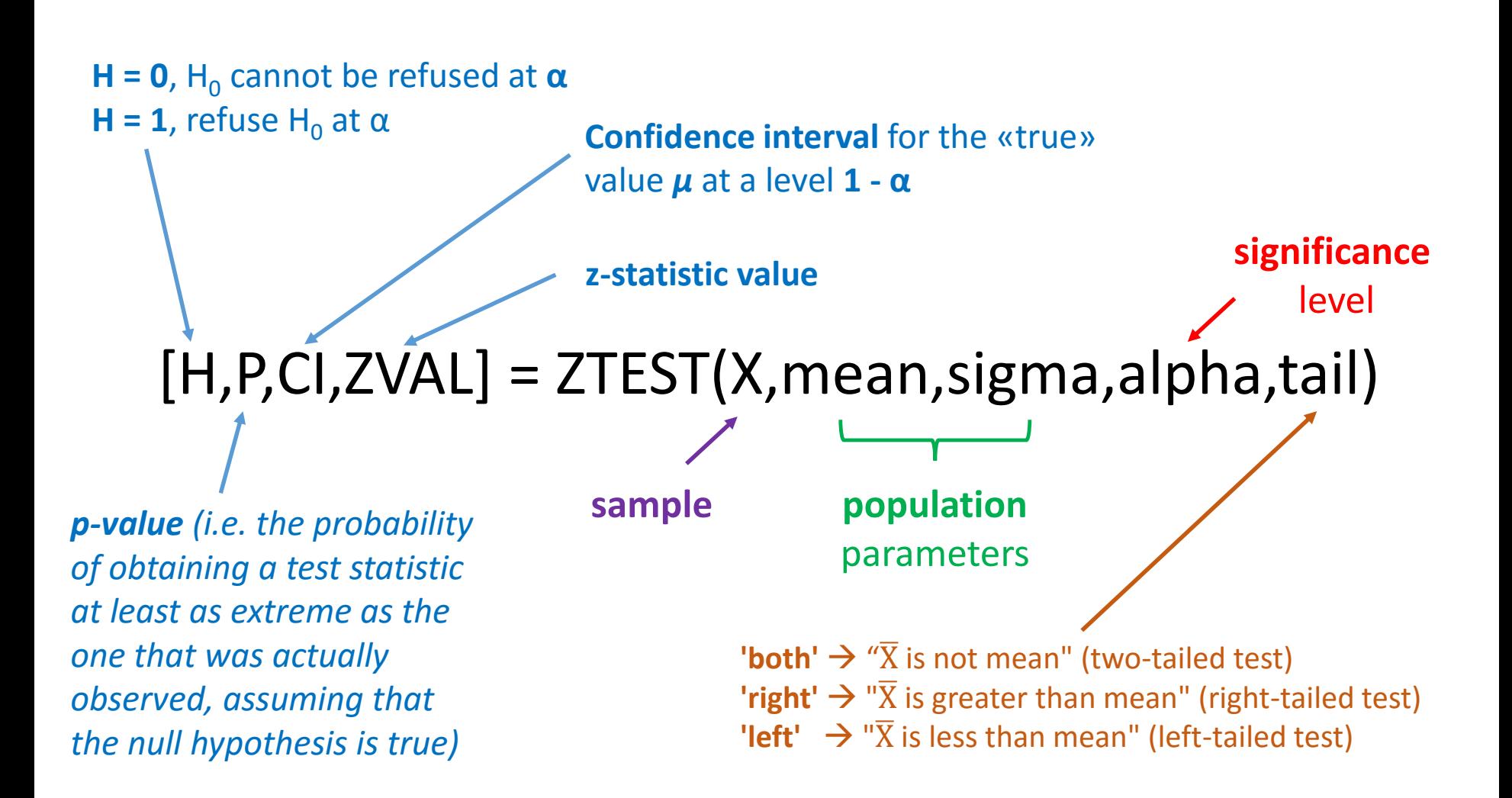

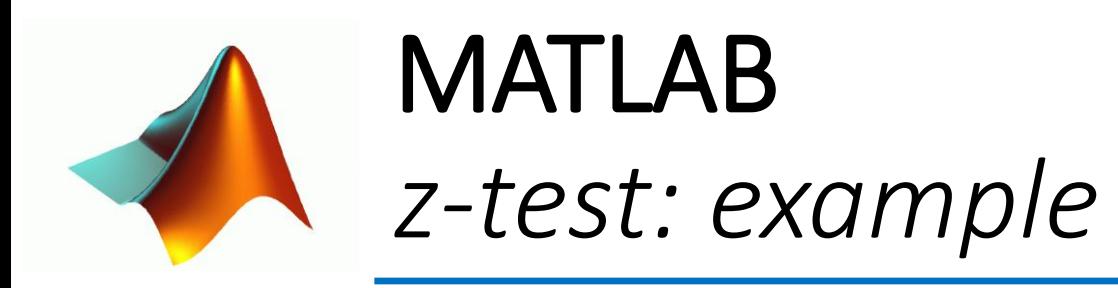

>> X=[8.3 9.2 12.5 7.6 10.2 12.9 11.7 10.8 11.7 9.6]; >> sigma=2.1; >> mean=12;

- >> alpha=0.05;
- >> [H,P,CI,ZVAL]=ztest(X,mean,sigma,alpha)

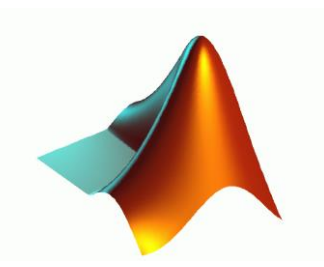

MATLAB *t-test*

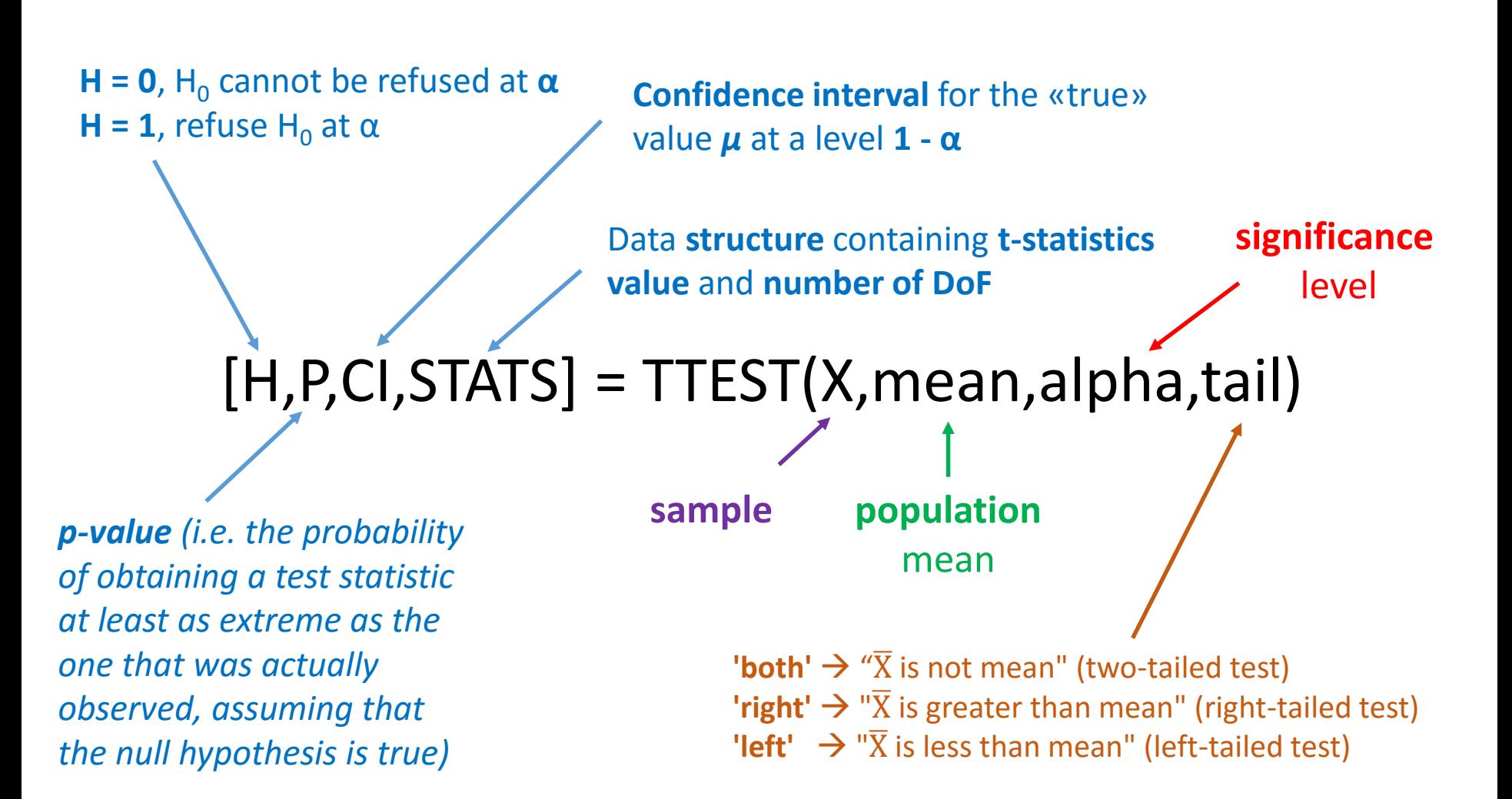

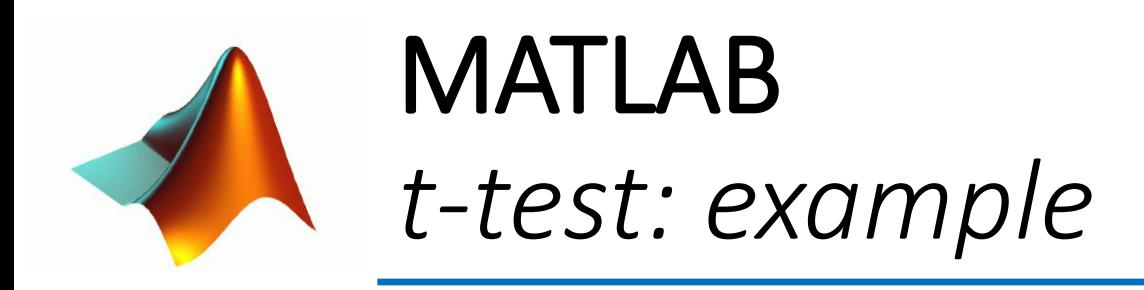

>> X=[22.3 25.1 27 23.4 24.7 26.5 25.7 24.1 23.9 22.8];

>> mean=23;

>> alpha=0.05;

>> [H,P,CI,STAT]=ttest(X,mean,alpha)

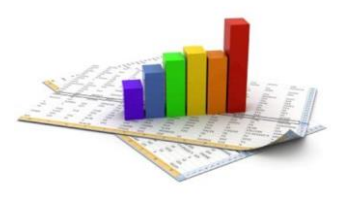

### Interpreting the *p*-value

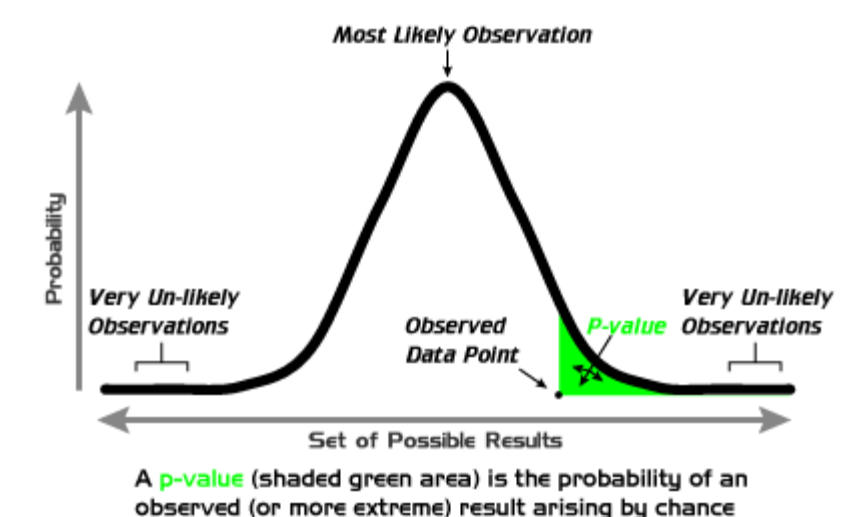

In conclusion, the **smaller** the *p***-value** the **more statistical evidence** exists to **support** the alternative hypothesis (H<sub>1</sub>)

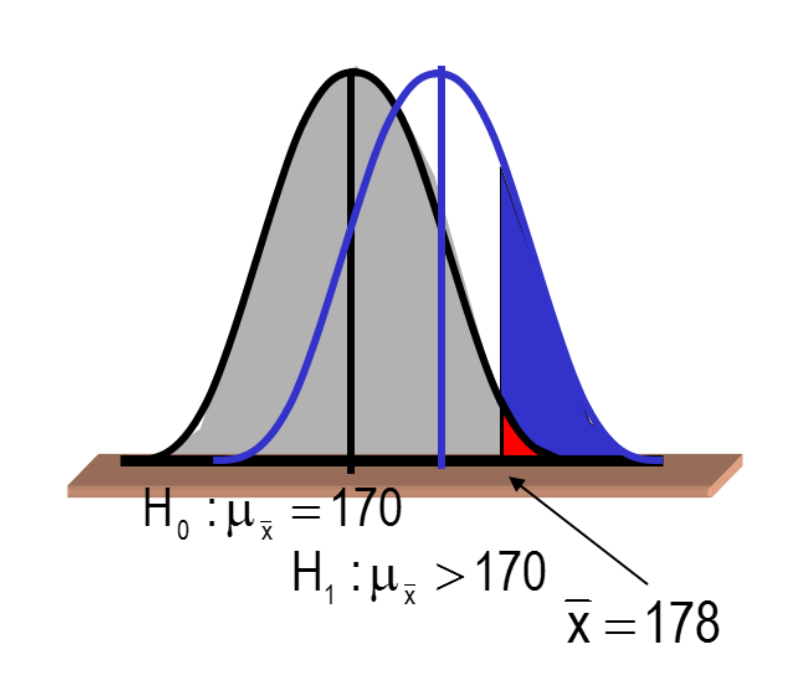